## **Información dirixida á cidadanía**

## • **Como se pode notificar a sospeita dunha reacción adversa?**

A páxina da Escola Galega de Saúde para Cidadáns dispón de información para realizar de modo sinxelo a notificación dunha sospeita de reacción adversa a un medicamento. Para acceder a esta información, hai que facer clic en: <https://escolasaude.sergas.es/Contidos/Videos-RAM>.

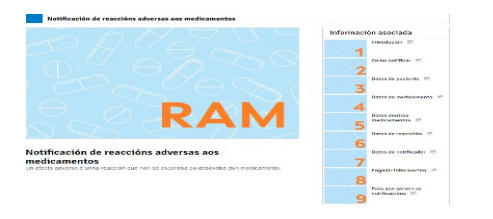

## • **Campaña de difusión da farmacovixilancia: infografía e vídeo**

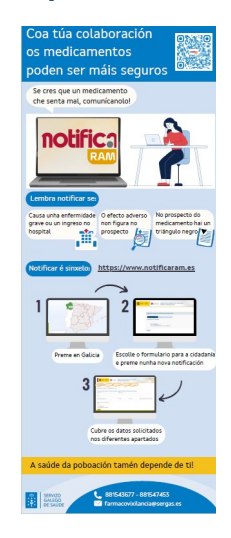

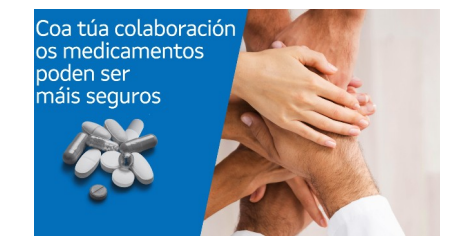

• **Infografía**

- Para informar a cidadanía sobre conceptos de farmacovixilancia e sobre como se notifican as sospeitas de reaccións adversas está dispoñible a infografía interactiva en:

<https://view.genial.ly/62b36fe043022d00118ed98b> (galego) <https://view.genial.ly/61eda221116538001392c6c0> (castelán)

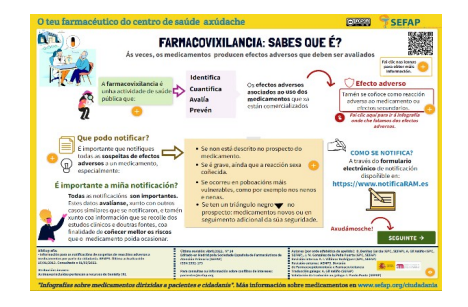

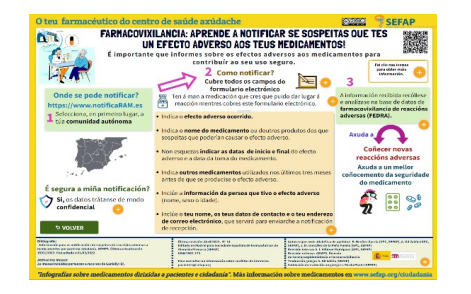